## Rotierende Bezugssysteme

Der vorliegende Text soll anhand eines leicht verständlichen Spezialfalles (Drehung um die z-Achse) die bekannten Formeln zur Beschreibung rotierender Bezugsysteme herleiten. Im Zuge dessen gelangen wir zu den Formeln für die Coriolis-, Euler- und Zentrifugalbeschleunigung bzw. -kraft.

Wir betrachten zwei zueinander rotierende Bezugssysteme I und R, wobei die Rotation um die z-Achse erfolgt (siehe Skizze), d.h.  $z = z_I = z_R$ . Der Winkel  $\varphi$  sei eine beliebige Funktion der Zeit  $t \Rightarrow \varphi = \varphi(t)$ .

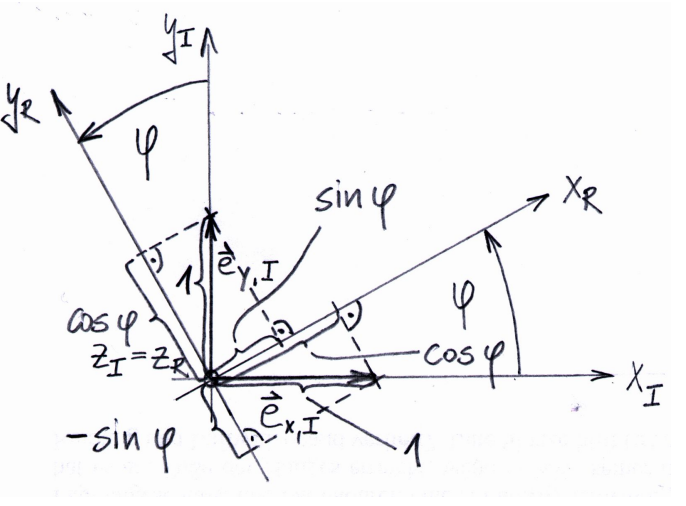

Gemäß der Abbildung gilt für die Einheitsvektoren im Inertialsystem I

$$
\vec{e}_{x,I} = \begin{pmatrix} 1 \\ 0 \\ 0 \end{pmatrix}, \vec{e}_{y,I} = \begin{pmatrix} 0 \\ 1 \\ 0 \end{pmatrix} \text{ und } \vec{e}_{z,I} = \begin{pmatrix} 0 \\ 0 \\ 1 \end{pmatrix}.
$$
 (1)

Drückt man diese bezüglich des rotierenden Koordinatensystems R aus, erhält man

$$
\vec{e}_{x,R} = \begin{pmatrix} \cos(\varphi) \\ -\sin(\varphi) \\ 0 \end{pmatrix}, \vec{e}_{y,R} = \begin{pmatrix} \sin(\varphi) \\ \cos(\varphi) \\ 0 \end{pmatrix} \text{ und } \vec{e}_{z,R} = \begin{pmatrix} 0 \\ 0 \\ 1 \end{pmatrix}.
$$
 (2)

Die Drehmatrix M ergibt sich durch spaltenweises Zusammensetzen der Einheitsvektoren

$$
M = \begin{pmatrix} \vec{e}_{x,R} & \vec{e}_{y,R} & \vec{e}_{z,R} \end{pmatrix} = \begin{pmatrix} \cos(\varphi) & \sin(\varphi) & 0 \\ -\sin(\varphi) & \cos(\varphi) & 0 \\ 0 & 0 & 1 \end{pmatrix} . \tag{3}
$$

Der in der Drehachse liegende Winkelgeschwindigkeitsvektor  $\vec{\omega}$  und seine Ableitung nach der Zeit t  $(\frac{d}{dt}() = ()$ , also der zugehörige Winkelbeschleunigungsvektor  $\vec{\alpha} = \dot{\vec{\omega}}$  lauten (mit  $\omega = \dot{\varphi}$  und  $\alpha = \dot{\omega} = \ddot{\varphi}$ )

$$
\vec{\omega} = \begin{pmatrix} 0 \\ 0 \\ \dot{\varphi} \end{pmatrix} = \begin{pmatrix} 0 \\ 0 \\ \omega \end{pmatrix} \text{ bzw.}
$$
 (4)

$$
\vec{\alpha} = \begin{pmatrix} 0 \\ 0 \\ \ddot{\varphi} \end{pmatrix} = \begin{pmatrix} 0 \\ 0 \\ \dot{\omega} \end{pmatrix} = \begin{pmatrix} 0 \\ 0 \\ \alpha \end{pmatrix}.
$$
 (5)

Betrachtet man die Bahn eines Massepunktes P, so kann sein Ort mit  $x = x(t)$ ,  $y = y(t)$  und  $z = z(t)$ wie folgt beschrieben werden<sup>1</sup>

$$
\vec{r}_I = \begin{pmatrix} x \\ y \\ z \end{pmatrix} . \tag{6}
$$

<sup>&</sup>lt;sup>1</sup>Man beachte: Da die Koordinatenursprünge von I und R zusammenfallen, existiert für den Punkt P nur ein Ortsvektor  $\vec{r}$  (ohne Indizierung). Die Indizes I und R in  $\vec{r}_I$  bzw.  $\vec{r}_R$  drücken somit aus, in welcher Basis  $\vec{r}$  dargestellt wird.

Für die Bahngeschwindigkeit und -beschleunigung gelten in I somit

$$
\vec{v}_I = \dot{\vec{r}}_I = \begin{pmatrix} \dot{x} \\ \dot{y} \\ \dot{z} \end{pmatrix} \text{ bzw. } \vec{a}_I = \ddot{\vec{r}}_I = \begin{pmatrix} \ddot{x} \\ \ddot{y} \\ \ddot{z} \end{pmatrix} . \tag{7}
$$

Im Folgenden werden der Ortsvektor  $\vec{r}_I$ , die zugehörige Geschwindigkeit  $\vec{v}_I$  und die Beschleunigung  $\vec{a}_I$ durch das Koordinatensystem R ausgedrückt. Der Ortsvektor kann mittels der Drehmatrix (3) wie folgt berechnet werden

$$
\vec{r}_R = M \cdot \vec{r}_I = \begin{pmatrix} \cos(\varphi) & \sin(\varphi) & 0 \\ -\sin(\varphi) & \cos(\varphi) & 0 \\ 0 & 0 & 1 \end{pmatrix} \cdot \begin{pmatrix} x \\ y \\ z \end{pmatrix} = \begin{pmatrix} x\cos(\varphi) + y\sin(\varphi) \\ -x\sin(\varphi) + y\cos(\varphi) \\ z \end{pmatrix}.
$$
 (8)

Für die Ableitungen des Ortsvektors gilt

$$
\vec{v}_R = M \cdot \vec{v}_I = \begin{pmatrix} \cos(\varphi) & \sin(\varphi) & 0 \\ -\sin(\varphi) & \cos(\varphi) & 0 \\ 0 & 0 & 1 \end{pmatrix} \cdot \begin{pmatrix} \dot{x} \\ \dot{y} \\ \dot{z} \end{pmatrix} = \begin{pmatrix} \dot{x}\cos(\varphi) + \dot{y}\sin(\varphi) \\ -\dot{x}\sin(\varphi) + \dot{y}\cos(\varphi) \\ \dot{z} \end{pmatrix}
$$
(9)

bzw.

$$
\vec{a}_R = M \cdot \vec{a}_I = \begin{pmatrix} \cos(\varphi) & \sin(\varphi) & 0 \\ -\sin(\varphi) & \cos(\varphi) & 0 \\ 0 & 0 & 1 \end{pmatrix} \cdot \begin{pmatrix} \ddot{x} \\ \ddot{y} \\ \ddot{z} \end{pmatrix} = \begin{pmatrix} \ddot{x}\cos(\varphi) + \ddot{y}\sin(\varphi) \\ -\ddot{x}\sin(\varphi) + \ddot{y}\cos(\varphi) \\ \ddot{z} \end{pmatrix} . \tag{10}
$$

Differenziert man den Ausdruck (8) unter Zuhilfenahme der Produkt- und der Kettenregel einmal nach der Zeit t und ordnet man die Terme, erhält man die Geschwindigkeit

$$
\vec{r}_R = \underbrace{\begin{pmatrix} \dot{x}\cos(\varphi) + \dot{y}\sin(\varphi) \\ -\dot{x}\sin(\varphi) + \dot{y}\cos(\varphi) \\ \dot{z} \end{pmatrix}}_{=\vec{v}_R \text{ gemäß (9)}} + \underbrace{\begin{pmatrix} \dot{\varphi}(-x\sin(\varphi) + y\cos(\varphi)) \\ \dot{\varphi}(-x\cos(\varphi) - y\sin(\varphi)) \\ 0 \end{pmatrix}}_{=-\vec{\omega}\times\vec{r}_R \text{ gemäß (4) und (8)}} = \vec{v}_R - \vec{\omega}\times\vec{r}_R.
$$
\n(11)

Differenziert man den letzten Ausdruck noch einmal nach der Zeit t, kann man durch Ordnen der Terme die Beschleunigung wie folgt anschreiben

$$
\ddot{\vec{r}}_{R} = \underbrace{\begin{pmatrix}\n\ddot{x}\cos(\varphi) + \ddot{y}\sin(\varphi) \\
-\ddot{x}\sin(\varphi) + \ddot{y}\cos(\varphi)\n\end{pmatrix}}_{=\vec{a}_{R} \text{ gemä}(10)} + \underbrace{\begin{pmatrix}\n-2\dot{\varphi}[\dot{x}\sin(\varphi) - \dot{y}\cos(\varphi) + \dot{\varphi}(\dot{x}\cos(\varphi) + y\sin(\varphi))] \\
-2\dot{\varphi}[\dot{x}\cos(\varphi) + \dot{y}\sin(\varphi) - \dot{\varphi}(\dot{x}\sin(\varphi) + y\cos(\varphi))] \\
0\n\end{pmatrix}}_{=\vec{a}_{R} \text{ gemä}(10)} + \underbrace{\begin{pmatrix}\n\ddot{\varphi}(-x\sin(\varphi) + y\cos(\varphi)) \\
\ddot{\varphi}(-x\cos(\varphi) - y\sin(\varphi))\n\end{pmatrix}}_{=\vec{a}_{R} \text{ gemä}(5) \text{ und (8)}} + \underbrace{\begin{pmatrix}\n\dot{\varphi}^{2}(x\cos(\varphi) + y\sin(\varphi)) \\
\dot{\varphi}^{2}(-x\sin(\varphi) + y\cos(\varphi))\n\end{pmatrix}}_{=\vec{a}_{F}} + \underbrace{\begin{pmatrix}\n\ddot{\varphi}^{2}(x\cos(\varphi) + y\sin(\varphi)) \\
\ddot{\varphi}^{2}(-x\sin(\varphi) + y\cos(\varphi))\n\end{pmatrix}}_{=\vec{a}_{R} \text{ semi}(5) \text{ und (8)}} + \underbrace{\begin{pmatrix}\n\ddot{\varphi}^{2}(x\cos(\varphi) + y\sin(\varphi)) \\
\ddot{\varphi}^{2}(-x\sin(\varphi) + y\cos(\varphi))\n\end{pmatrix}}_{=\vec{a}_{F}} \tag{12c}
$$

wobei  $\vec{a}_C$  die Coriolis-,  $\vec{a}_E$  die Euler- und  $\vec{a}_F$  die Zentrifugalbeschleunigung bezeichnen.

Ein in R ortsfester, d.h. rotierender Beobachter muss für die Erklärung der Bewegung des Massepunktes  $P$  somit zusätzliche Beschleunigungen aufgrund der "überlagerten" Rotation einführen. Für eine korrekte Beschreibung der Bewegung in den Koordinaten von R gelten (8), (11) und (12).

Multipliziert man die Beschleunigung mit der Masse m, so erhält man gemäß dem 2. Newtonschen Gesetz die zugehörige Kaft bzw. deren Anteile, also die Coriolis-, Euler- und Zentrifugalkraft.

## Diskussion:

• Die Coriolis-Beschleunigung  $\vec{a}_C$  tritt nur dann auf, wenn  $\dot{\vec{r}}_R \neq \vec{0}$  ist. Ruht der Massepunkt P in R, d.h. ist  $\dot{\vec{r}}_R = \vec{0}$ , so vereinfacht sich (12c) zu

$$
\ddot{\vec{r}}_R = \vec{a}_R \underbrace{-\vec{\alpha} \times \vec{r}_R}_{=\vec{a}_E} \underbrace{-\vec{\omega} \times (\vec{\omega} \times \vec{r}_R)}_{=\vec{a}_F}.
$$
\n(13)

• Wenn  $\vec{\omega} = konst.$  (=gleichmäßige Rotation)  $\Rightarrow \vec{\alpha} = \dot{\vec{\omega}} = \vec{0}$  gilt, vereinfachen sich (11) zu

$$
\dot{\vec{r}}_R = \vec{v}_R \tag{14}
$$

und (12c) zu

$$
\ddot{\vec{r}}_R = \vec{a}_R \underbrace{-2\vec{\omega} \times \vec{v}_R}_{=\vec{a}_C} \underbrace{-\vec{\omega} \times (\vec{\omega} \times \vec{r}_R)}_{=\vec{a}_F}.
$$
\n(15)

Die Euler-Beschleunigung ist somit jener Teil der Gesamtbeschleunigung, der durch eine etwaige Ungleichförmigkeit der Drehbewegung des Bezugssystems verursacht wird.

• Die Zentrifugalbeschleunigung  $\vec{a}_F$  tritt bei zueinander rotierenden Bezugssystemen immer auf.

Übung 1: Überprüfe mittels der Rechten-Hand-Regel für einige selbst gewählte Beispiele die Richtungen der auftretenden Geschwindigkeits- und Beschleunigungsvektoren.

Übung 2: Rechne das Arbeitsblatt, insbesondere die Beziehungen in (12) mit einem CAS (z.B. Wx-Maxima) nach.